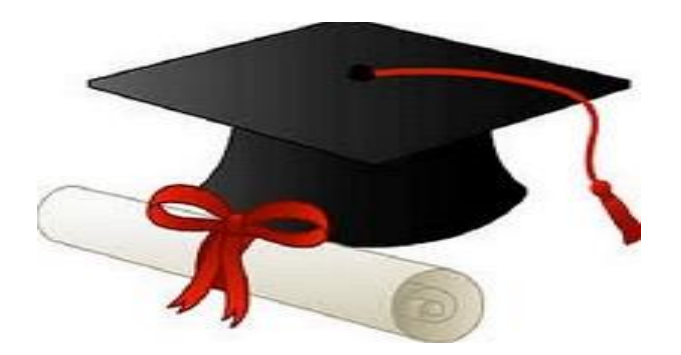

\*\*\*\*\*\*

مدونة المناهج السعودية [https://eduschool40.blog](https://eduschool40.blog/) الموقع التعليمي لجميع المراحل الدراسية في المملكة العربية السعودية

\*\*\*\*\*

## المحاضرة الخامسة

**الدورة المحاسبية دورة البيانات والمعلومات من بدء حدوثها كاحداث مالية واقتصادية وقياسها ثم اثباتها ثم تلخيصها وعرضها بالقوائم المالية**

**مراحل الدورة المحاسبية** 

**احداث مالية تسجل في دفتر اليومية وترحل الى دفتر االستاذ ثم ميزان المراجعة واخيرا القوائم المالية** 

**دفتر اليومية :عبارة عن سجل تثبت به العماليات التي تقوم بها المنشاة اوال باول طبقا لتسلسل حدوثها الزمني من واقع المستندات المؤايده واستنادا الي فكرة قاعده القيد المزدوج**

**قيود اليوميه: يتم تسجيل العماليات المالية في شكل قيود توضح المدين والطرف الدائن لكل عملية في دفتر يسمى دفتر اليومية ويعرف ايضا بدفتر القيد االول** 

**مالحظه: البد من وجود مستند مؤيد الي عمليه مالية تسجل في دفتر اليوميه**

**ماهو المقصود بالمستند:المستند هو دليل موضوعي الثبات حدوث العمليه المالية مثال الفواتر-الشيكات – االيصاالت** 

**المستند هو مصدر القيد السجالت و الدفاتر المحاسبيه** 

**انواع المستندات :**

**مستندات داخليه مستندات خارجيه** 

**شروط التسجيل في دفتر اليوميه :** 

**دفترة اليوميه دفتر نظامي يستلزم مراعاة مجموعه من اال شتراطات عند اجراء**

**قيود اليوميه:** 

**-1 تسجيل جميع العمليات الماليه للمنشاء اول باول وطبقا لتسلسلها التاريخي**

**-2 عدم الشطب او الكشط او التحشير في الدفتر** 

**-3 عدم ترك فراغ او سطر** 

**-4 ترقيم صفحات الدفتر بارقام متسلسله**

**5 - التوقيع او وضع ختم المشأة علي كل صفحة**

**فوائد استخدام دفتر اليوميه:**

- **-1 تسجيل جميع العمليات في مكان واحد**
- **-2 توفير معلومات عن العمليات المالية التي حدثت خالل فترة زمنية معينة**
	- **-3 تقليل فرص حدوث االخطاء مثل السهو**

**الرجوع للملخص لمتابعة االمثلة**